# <span id="page-0-0"></span>**STL** Standard Template Library

### Стандартная библиотека C++

Это произведение доступно по лицензии

Creative Commons "Attribution-ShareAlike" ("Атрибуция — На тех же условиях") 3.0 Непортированная. http://creativecommons.org/licenses/by-sa/3.0/deed.ru

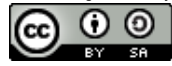

June 6, 2018

∢ ロ ▶ ∢ 御 ▶ ∢ ヨ ▶ ∢ ヨ ▶

つへへ

Без наличия стандартной библиотеки пользоваться языком невозможно.

つへへ

Требования к стандартной библиотеке:

- Универсальность.
- Ортогональность.
- Полнота.
- Удобство.
- Эффективность.
- Совместимость с языком C.

STL состоит из следующих компонент:

Функции и типы из стандартной библиотеки языка C.

 $QQ$ 

メミメメ 急入

- Контейнеры и итераторы.
- Алгоритмы.
- Ввод-вывод.
- Строки.
- Средства поддержки языка.
- Средства обработки ошибок.

 $\bullet$  . . . .

## Функции и типы из стандартной библиотеки языка C.

Следствие требования совместимости с языком C.

Программа на языке C, если она не использует неправильно ключевые слова C++, должна компилироваться в С++. Следовательно, большинство функций из стандартной библиотеки C должны быть в STL.

```
\overline{a} \overline{a} \overline{#include <stdio h>
#include <string . h>
#include <math . h>
int main ( )
 {
    int a; double b, c;
     printf( "Input<sub>u</sub>a<sub>u</sub>and<sub>u</sub>b\n" );
     scanf (\sqrt{2}d,\sqrt{3}l f\sqrt{2}, \sqrt{6}a, \sqrt{6}b);
     c = exp( sin(h));
     printf ( C = \frac{1}{n} \cdot \ln n, c );
    return 0;
 }
✝ ✆✠
```
K ロ ▶ K 御 ▶ K 君 ▶ K 君 ▶ ...

重

**Контейнер** — это объект, который содержит другие объекты (элементы) и предоставляет к ним доступ.

Примерами контейнеров служит вектор (**vector**), список (**list**), множество (**set**), ассоциативный массив (**map**), массив языка C. Контейнеры бывают стандартные (**vector**, **map** . . . ) и специальные (**string**, **rope** . . . ).

**Итератор** — это объект, который ведёт себя подобно указателю на элементы контейнера.

Для итератора определён оператор разыменования (унарный **\***), и соответствующие контейнеру действия, позволяющие перемещаться по его элементам. У каждого контейнера — свои итераторы.

K ロ ▶ K 御 ▶ K ヨ ▶ K ヨ ▶ ...

Каждый контейнер оптимизирован для определённого набора задач. Например, **vector** используется как современная замена массивов C, и предоставляет быстрый произвольный доступ к своим элементам. Контейнер **list** используется тогда, когда необходимо часто вставлять и удалять элементы в произвольную позицию.

Контейнеры бывают:

- **Последовательные**, т.е. хранящие и позволяющие перебрать все элементы в определённой последовательности. Примеры: **vector, array, list, deque, string**.
- **Ассоциативные**, т.е. предоставляющие доступ к своим элементом по заданному ключу. Внутренний порядок хранения стандартом не определён. Примеры: **map, set, multimap, unordered\_map**.

K ロト K 御 ト K ヨ ト K ヨ ト

Свойства итераторов определяются контейнером или потоком ввода/вывода. Итераторы бывают

Ввода Позволяет прочитать последовательность один раз в одном направлении. Пример: istream\_iterator. Операторы: ++.

Вывода Позволяет записать последовательность один раз в одном направлении. Пример: ostream\_iterator. Операторы: ++.

Однонаправленные Позволяет пройти (читать/писать) последовательность произвольное число раз в одном направлении. Операторы: ++.

K ロ ▶ K 御 ▶ K ヨ ▶ K ヨ ▶ ..

продолжение

Двунаправленные Позволяет смещаться в контейнере на один элемент в любом направлении. Пример: **list**<T>::**iterator**. Операторы: ++ , −−. Произвольного доступа Позволяет смещаться в контейнере на произвольное количество элементов в любом направлении. Пример: **vector**<T>::**iterator**. Операторы: ++ , −−, +=(**int**), −=(**int**) +(**int**) −(**int**) < > <= >= .

K ロ ▶ K 御 ▶ K 君 ▶ K 君 ▶ ...

Предназначен для использования вместо массивов языка C. Итераторы — произвольного доступа. Определён оператор [] для произвольного доступа к элементам. Определены функции push back, pop back для добавления и удаления элементов в конец контейнера. Преимущества перед массивами C:

- Автоматическое управление памятью. Конструкторы создают массивы требуемого размера (пустые, копии других векторов, часть последовательности). При выходе за область видимости деструктор автоматически удаляет элементы и освобождает память. При добавлении – может заново выделить блок памяти.
- Есть функции size, capacity, позволяющие узнать размер и ёмкость. Распределить память заранее можно с помощью функции reserve.
- Не уступают в скорости массивам C.

K ロ ▶ K 御 ▶ K 君 ▶ K 君 ▶ ...

### Контейнер vector

Определения синонимов типов

Набор определений (упрощённое представление):

```
template< typename T, typename A = \text{allocator}class vector {
  typedef T value type;
  typedef A allocator type:
  typedef typename A:: size type size type;
  11typedef ...... iterator; \frac{1}{2} MOXET \frac{1}{2}typedef ...... const iterator; // .... const T*};
```
Используются для упрощения дальнейших определений и как синонимы для вспомогательных типов:

```
vector<int> a;
a.push back(50); a.push back(10); a.push back(5);
for( vector<int >:: iterator i = a. begin();
     i := a.end(); ++i)cout \ll *i \ll '..';
```
**STL** 

**K ロ ▶ K 御 ▶ K ヨ ▶ K ヨ ▶ ○ ヨ** 

Предыдущий пример в C++11 можно упростить:

```
vector<int> a;
a.push back(50); a.push back(10); a.push back(5);
for( auto i = a begin(); i := a end(); +icout << * i << '..';
```
**STL** 

K ロ ▶ K 御 ▶ K ヨ ▶ K ヨ ▶ ...

 $QQ$ 

И даже так:

```
vector<int> a { 50, 10, 5 };
for ( auto v : a)
   cout << v \ll 1, v \ll 1, v \gg 1for(auto \&\vee : a)
   v + = 3:
```
### Контейнер vector

Создание, уничтожение, копирование

Набор конструкторов, деструктор . . . (упрощённое представление):

```
✞ ☎
template< typename T > class vector {
  vector (); // по умолчанию
  explicit vector( size type n, const T& val = T() );
  vector( const vector& other ) ;
  vector( vector &&other ) ;
  template<typename In>
   vector<T>::vector( In first, In last );
  vector( std::initializer list <T> init );
  ~vector ( ) ;
  vector& operator=( const vector &rhs ) ;
  vector& operator=( vector &&rhs ) ;
  void assign( size type count, const T& value );
  void assign( std:: initializer list<T> ilist);
  template< class Inputit >
   void assign( Inputit first, Inputit last);
};
✝ ✆✠
```
Примеры использования конструкторов, присваивания

```
\overline{a} \overline{a} \overline{vector<double> mx;
vector<int> ma(100);
vector<double> mz { 5.1, 1e7, 14, -5e-4 };
\textbf{vectors} = \textbf{m}ma = mb:
vector<XX> xx( 5, XX(1,2,"z") );
\textbf{vectors} int > mc( ma. begin(), ma. end() );
vector<string> as { "first", "word", "and", "second" };
mz. assign ( 10000, M_PI ) ;
✝ ✆✠
```
**K ロ ▶ K 御 ▶ K ヨ ▶ K ヨ ▶ ○ ヨ** 

 $\Omega$ 

Функции-члены для получения итераторов.

```
template< typename T > c lass vector {
  iterator begin(); // начало контейнера
  const iterator cbegin() const;
  iterator end(); // ЗА концом контейнера
  const iterator cend() const;
  iterator rbegin(); // начало в обратнном напр.
  const iterator crbegin() const;
  iterator rend(); // перед началом контейнера
 const iterator crend() const; // .....
\};
```
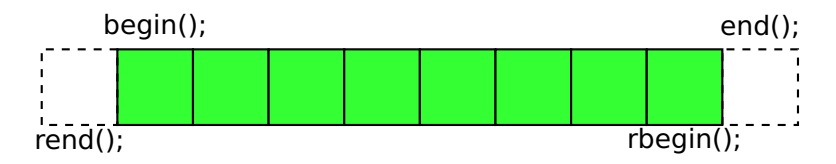

K ロ ▶ K 御 ▶ K ヨ ▶ K ヨ ▶ ..

```
Оператор [ ] и функция at()
```

```
template< typename T > c lass vector {
  T\& operator[ ]( size t n);
  const T\& operator \left[\overline{\right]} (size t n) const;
  T& at(size t n); // + s\bar{t}d: : out of range
  const T\& at (size t n) const;
  T& front(); // первый элемент
  T& back(); // последний элемент
} ;
```
Примеры использования:

```
vector<int> ma(100);
ma[5] = ma[0] + 12; ma. at(105) = 4;
ma. first() = 42:
```
**STL** 

K ロ ▶ K 御 ▶ K 君 ▶ K 君 ▶ ...

つくへ

В вектор "дешево" добавлять и удалять элементы только в конце:

K ロ ▶ K 御 ▶ K ヨ ▶ K ヨ ▶ ...

 $QQ$ 

```
✞ ☎
template< typename T > class vector {
 void push back ( const T& obj );
 void pop back ( ) ;
};
\left(\frac{1}{\sqrt{2\pi}}\right)^{1/2}
```
Примеры использования:

```
✞ ☎
vector<int> ma; / / [ ]
ma. push_back(100); / / [100]
ma. push_back(500); / / [100 500]
ma.push_back(900); // [100 500 900]
ma. pop_back ( ) ; / / [100 500]
ma. pop\_back(); // [100]✝ ✆✠
```
### Контейнер vector

Операции с произвольным местом

Можно, но дороже добавлять и удалять в произвольном месте:

```
template< typename T > class vector {
  iterator insert (iterator pos, const T6x x );
  iterator insert (iterator pos, size type n,
                   const T\& x ):
  template<class ln>
    void insert(iterator pos, In first, In last);
  iterator erase(iterator pos);
  iterator erase(iterator first, iterator last);
  void clear();\};
```
Примеры использования:

**vector**<int> ma; ma. push back $(1)$ ; ma. push back $(5)$ ; vector<int>::iterator  $i = \frac{1}{1}$  51 find ( $ma$ . first (),  $ma$ . last (),  $1$ );  $if( i != ma.end() )$ ma.insert(i, 7); // [7 1 5]

 $290$ 

## Контейнер vector

Размер и ёмкость

Количество выделенной памяти обычно больше размера:

```
template< typename T > c lass vector {
  size type size() const; // колво- элементов
 bool empty() const;
 void reserve(size type n); //зарезервировать место
  size_type capacity() const; // место в( элементах)
 void resize( size type sz, T val = T() );
 void shrink to fit(); // C++11void clear():
\};
```
Примеры использования:

```
vector<int> ma:
ma.push back(1); ma.push back(5); ma.push back(0);
cout << ma. size() < ',,' << ma. capacity() << endl;
ms. reserve(100);cout \ll ma. size() \lt' .' \lt' ma. capacity() \lt\lt endl:
```
Есть ещё == , < , swap ...

イロメ イ母メ イヨメ イヨメー

 $QQ$ 

```
#include <vector>
#include <iostream>
using namespace std;
int main()
ſ
  vector<int> a;
  a.push back(50); a.push back(10); a.push back(5);
  a[1] = -7cout << a.size() \ll 'a' \ll a.capacity() \ll end;\frac{1}{2}a. pop back();
  for \sqrt{v} vector int >:: iterator i = a. begin();
       i := a.end(): ++i)
    cout << *  << ', ';
  return 0:
```
K ロ ▶ K 御 ▶ K ヨ ▶ K ヨ ▶ ...

重

 $QQ$ 

#### Пример использования vector: C++11

```
\left( \mathbf{u} \mathbf{v} \mathbf{v} \mathbf{v} \mathbf{v} \mathbf{v} \mathbf{v} \mathbf{v} \mathbf{v} \mathbf{v} \mathbf{v} \mathbf{v} \mathbf{v} \mathbf{v} \mathbf{v} \mathbf{v} \mathbf{v} \mathbf{v} \mathbf{v} \mathbf{v} \mathbf{v} \mathbf{v} \mathbf{v} \mathbf{v}#include <vector>
#include <iostream>
#include <algorithm>
using namespace std ;
int main ( )
{
   vector<int> a { 50, 10, 5, 17 };
   a. push back ( 42 ) ;
   a[1] = -7;
   cout << a.size() << ''' << a.capacity() << endl; // 5 8
   a. poo back ( ) :
   for ( auto &v : a ) {
     v := 2:
    }
   for ( auto v : a ) {
     cout << v << ', ';
    }
   int s = 0, n = 0;
   for each ( a . begin ( ), a . end ( ), [&s] ( int v){s+=v; } );
   \text{cout} "\text{s} = \text{c}" << s << endl;
    generate ( a . begin ( ) , a .end ( ) , [&n]{ return n++; } ) ;
   return 0;
 }
```
Предназначен для работы в тех случаях, когда часто происходит вставка и удаление элементов в середине последовательности. Итераторы — двунаправленные.

Произвольного доступа и оператора [] нет.

Есть стандартный набор конструкторов и деструктор. Есть работающие за константное время функции добавления элемента[тов] перед указанным ( insert(p,x); insert(p,first ,last)) и удаления элементов ( erase(p); erase(first,last)).

Функции splice, merge позволяют быстро вставлять один список в другой и объединять их.

K ロ ▶ K 御 ▶ K 君 ▶ K 君 ▶ ...

 $QQ$ 

#### Пример использования контейнера list

```
\#include <list>
#include <iostream>
using namespace std;
int main()
\{list <math>int > a:
  a.push back(50); a.push front(10); a.push back(5);
  list<int>::iterator i = \frac{1}{a}.begin(); // auto i = ...
  ++i; * i = -7;
  a.insert( i, 500 );
  i = a. end(); --i;
  a.insert( i, -100 );
  cout \ll a.size() \ll endl; // 5
  a.pop back(); // size = 4for(\overline{a}uto i \cdot a) //
    cout << * i << ',';
  \text{cout} \ll \text{end};
  return 0:
```
重

 $\Omega$ 

∢ ロ ▶ ( 伊 ) 《 ヨ ) ( ヨ ) …

Также используются:

deque - дек - аналогичен vector, плюс возможность быстрых операций с началом ( push front, pop front).

**STL** 

K ロ ▶ K 御 ▶ K ヨ ▶ K ヨ ▶ ...

 $2Q$ 

stack — стек (LIFO), обычно сделан из list.

queue - очередь (FIFO).

priority queue — очередь с приоритетами.

array - массивы фиксированного размера  $(C+11)$ .

forward list — односвязный список  $(C+11)$ .

<span id="page-23-0"></span>Позволяет создавать контейнеры, для доступа к элементам которых может использоваться ключ объект произвольного типа, для которого существует оператор <.

```
#include <map>
\#include <iostream>
using namespace std;
int main()
ſ
  map<string, int>m;
 m[ "Vasya" ] = 50;
 m[ "Katya" ] = 100;
  cout << m["Vasya"] << '_,' << m["Katya"];
  map<string, int>::iterator i;
  for( i = m \cdot \text{begin}(i); i! = m \cdot \text{end}(i); ++i;cout \ll i->first \ll '..' i->second \ll endl:
  return 0;
```
**STL** 

∢ ロ ▶ ( 伊 ) ( ミ ) ( ミ ) 。

つくへ

## <span id="page-24-0"></span>Специальный контейнер для строк basic string

Для работы со строками в C++ следует использовать string — специализацию шаблона basic string для обычных символов. Помимо функций, обычных для контейнеров, в нём реализовано большинство функций, необходимых для строк.

```
#include \lestring>#include <iostream>
using namespace std;
int main()
₹
  string a, b = "Vasya", c = b;a = "Katva";a += '!'; c = a + b; c += "
...";cout << a << ''' << b << ''' << c << endl;
  \text{cout} \ll c. length();
  const char *s = a.c str();return 0;
```
More: clear, insert, compare, replace, substr, find..., to string, sto  $000$ 

#### <span id="page-25-0"></span>Пример без использования string

```
class Stud \{public:
   Stud(const char *aname. int anz ):
   Stud(const Stud \&r):
   Stud (Stud &&r);
   \simStud() {delete[] name}; // ............
 private:
   int nz: char *name:
Stud:: Stud( const char *aname, int anz )
     : nz(anz), name(new char[strlen(aname)+1])
₹
  strcy(name, name);Stud:: Stud ( const Stud &r )
     : nz(r.nz), name(new char[strlen(r.name)+1])
\{strcov( name, r.name);
```
∽≏ດ

```
class Stud {
 public:
   Stud( const string \deltaaname, int anz ); //...
 private:
   int nz; string name;
Stud:: Stud( const string & aname, int anz)
     : nz(anz), name(aname)
\{
```
 $2Q$ 

k 로 베

( □ ) ( ⁄ ) →

array, vector, deque, list, forward\_list, valarray

set, multiset, map, multimap, unordered\_set, unordered\_multiset, unordered\_map, unordered\_multimap

す重き

つくい

stack, queue, priority\_queue

Вспомогательные и специальные:

pair, tuple, basic\_string, bitset

Для работы с данными используется множество  $a$ бстрактных алгоритмов. Заголовок — <algorithm> Алгоритмы делятся на

- Немодифицирущие (поиск, подсчет, сравнение);
- Модифицирующие (копирование, изменение, обмен).
- Специальные (для определённых контейнеров).
- Всякие (min, max, min element)

Всего — порядка 90 алгоритмов. Большинство в качестве аргументов требуют итераторы и функции/функторы.

K ロ ▶ K 御 ▶ K ヨ ▶ K ヨ ▶ ..

for each — выполнить действия для каждого элемента в последовательности; find — найти элемент по значению; find if — найти элемент по условию;  $find$  first of  $-$  найти элемент из одной последовательности в другой; count — подсчёт по значению; count\_if — подсчёт по условию; search n — поиск *n*-ного вхождения элемента;

K ロ ▶ K @ ▶ K 로 ▶ K 로 ▶ │ 로

 $2Q$ 

. . .

- $sort coprupoBka;$
- сору копирование
- transform изменение;
	- assign присвоение;
		- $swap o6$ мен;
	- replace замена;

 $\sim 100$ 

- replace if замена по условию;
- generate заменить результатом операции;
	- reverse поменять порядок на противоположный;

**STL** 

メロメ メ御 メメ ヨメ メヨメ ジヨー

#### Условный синтаксис:

iterator in find(iterator in start, iterator in end, T value);

Пример:

```
vector<int> a:
for( int i=0; i<10; ++i)
  a.push back(3 \lt \lt i);
vector<int>::iterator \mathbf{j} =find(a.begin(),a.end(),96);
if( i := a end() )
  cout << *i << endl;
const char s[] = "ABCDEFGHIIKLMN";const char *p = find( s, s+strlen(s), 'l');
```
**STL** 

∢ ロ ▶ ( 御 ) ( 全 ) ( 全 ) 。

つへへ

#### Условный синтаксис:

iterator in find(iterator in start, iterator in end, condition);

Пример:

```
inline bool q50(int x) { return x > 50; }
vector<int>a;
for( int i=0; i<10; ++i)
  a. push back(3 \le i);
vector<int>::iterator i
  =find if (a.begin(), a.end(), g50);
auto 1 = \text{find if}(\text{a.begin}(), \text{a.end}(), \text{ // } C++11[ | (double v) { return v > 50} ]if( i := a.end() )
  \text{cout} \ll *i \ll \text{end}:
```
∢ ロ ▶ ( 御 ) ∢ 后 ) ∢ 后 ) 。

つくへ

Для ввода/вывода используется целая иерархия шаблонов и их специализаций. Объекты типа **ostream** предназначены для вывода, **istream** — для ввода, **iostream** — для ввода и вывода. Это — абстрактные классы (специализации шаблонов), так как для них не задано, с чем будет происходить обмен данными. Для работы с файлами используются **ofstream, ifstream, fstream**. При выходе объекта за пределы области видимости закрытие файлов происходит автоматически.

Для работы со строками используются **ostringstream, istringstream, stringstream**.

Для всех фундаментальных типов определены операторы >> — для ввода и << — для вывода. Для пользовательских типов — можно определить самим. Управлять потоком позволяют манипуляторы.

イロメ イ部メイ君メイ君メー

```
#include <fstream>
#include \lestring>#include <iomanip>
using namespace std;
int main()
₹
  int a; double b; char c; string s;
  ifstream is ( "in file.txt" );
  is >> a >> b >> c >> s;
  ofstream os( "out file.txt" );
  os \ll setw(10) \ll a \ll setprecision(4) \ll b
     << c << ' '<< s << endl:
  return 0:
```
∢ ロ ▶ ④ ♪ ↓ ミ ▶ → ミ ▶ →

つへへ

Для сигнализации об ошибках в STL используются исключения. Базовым классом для всех ошибок STL является **exception**. От него наследуются

length error — недопустимая длина;

domain error — недопустимое входное значение;

K ロ ▶ K 御 ▶ K 君 ▶ K 君 ▶ ...

 $QQ$ 

 $invaid$  argument — неправильный аргумент;

bad\_alloc — ошибка выделения памяти;

out of  $range$  — недопустимый индекс  $\dots$ 

#### <span id="page-36-0"></span>Дата и время: **duration, system\_clock, chrono::time\_point**.

Функции и привязки: **function, bind, ref**.

Численные алгоритмы:

**iota, accumulate, inner\_product, adjacent\_difference, partial\_sum**, **template< class T > class complex, linear\_congruential\_engine**.

Локализация: **locale, use\_facet, isspace**, . . .

Регулярные выражения: **basic\_regex, sub\_match, match\_results** . . .

Работа с нитями выполнения: **thread, yield, mutex, promise, future** . . .

イロメ イ母メ イヨメ イヨメー

 $2Q$ 

Атомарные операции: **atomic, atomic\_store, atomic\_flag** . . .